## **UPDATEARCHVAL**

## Akcia UPDATEARCHVAL

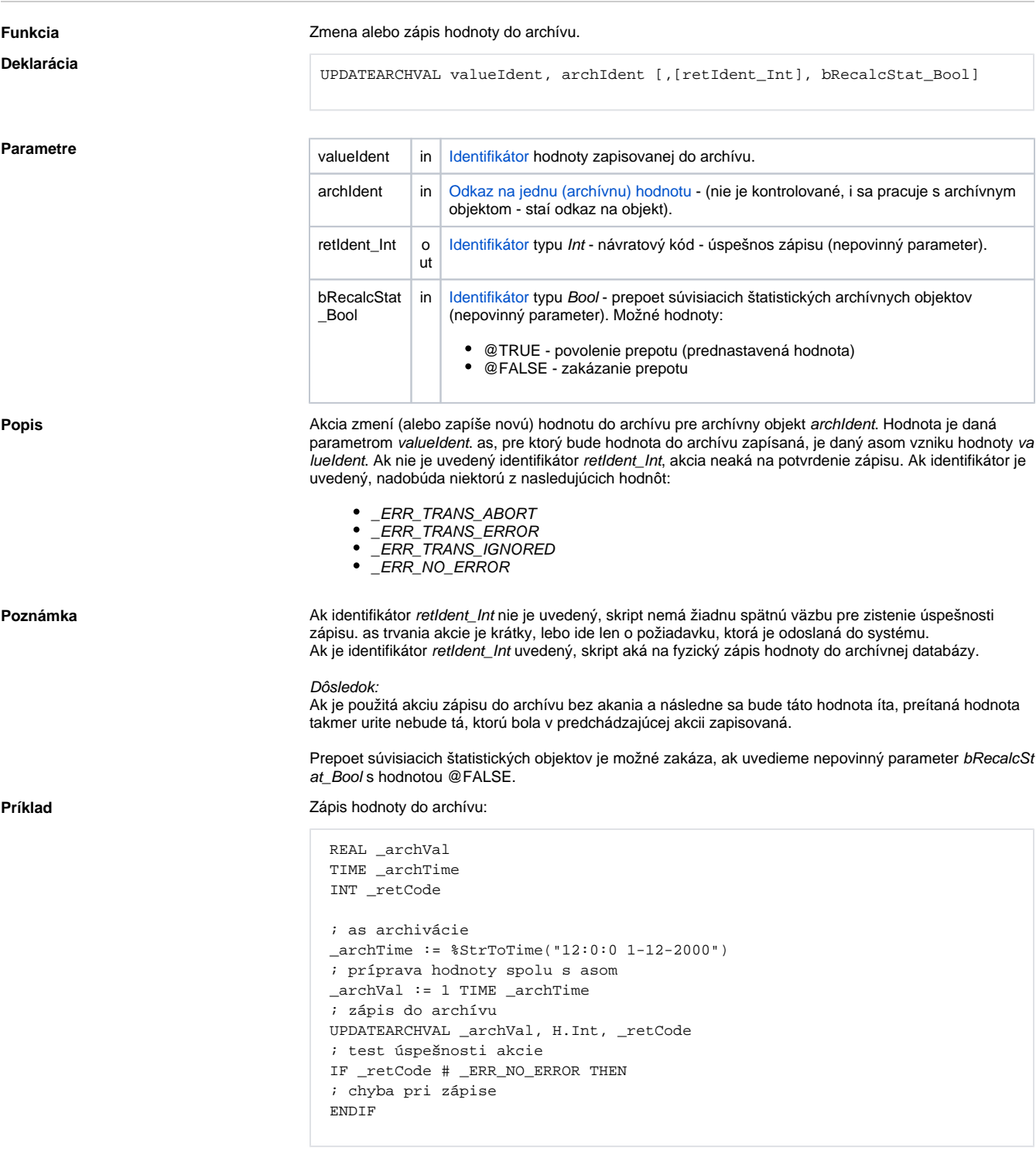

**Súvisiace stránky:**

[Akcie v skriptoch](https://doc.ipesoft.com/display/D2DOCV21SK/Akcie+v+skripte)